#### **Лекція 7**

## **ОБРОБКА ЕКСПЕРИМЕНТАЛЬНОЇ ІНФОРМАЦІЇ**

# **7.1 Перевірка експериментальних даних і відсіювання різко відхиляємих значень**

Кількісний результат будь-якого досліду в загальному випадку величина неточна, несуча в собі деяку похибку. При розробці методики, виборі апаратури, плануванні й проведенні експерименту прагнуть до того, щоб похибка вимірів не перевищувала допустимого значення, обумовленого метою й завданнями дослідження. Однак навіть у тих випадках, коли перевірка приладів, вибір інтервалів між значеннями змінних, складання плану експерименту й виключення впливу зовнішніх факторів виконані дослідником досить ретельно, існує можливість появи серйозних помилок, які можуть спотворити результати дослідження. Грубі помилки виникають внаслідок описок у лабораторному журналі, недотепного або недбалого користування вимірювальними апаратами, внаслідок яких-небудь несправностей (порушення контакту в перемикачах, реле, сполучних розніманнях і т.д.), помилки в програмі обчислювальної машини, застосовуваної для обробки даних, і ін. Передбачаючи можливість таких випадків, дослідник повинен запланувати перевірки точності й прийнятності одержуваних даних.

Найпоширеніша перевірка за фізичним змістом і по математичних залежностях. Так, будь-якому фахівцеві в області ОМТ відомо, наприклад, що при поздовжній прокатці й волочінні коефіцієнт витяжки *μ* > 1, що граничне значення дотичного напруження на контактній поверхні *τmax* = *τs*, а коефіцієнт контактного тертя *f* < 1 і т.п. Одержання таких даних, як μ < 1, *τmax* > *τs* і *f* = 1, суперечило б фізичній сутності розглянутих процесів. Ці й подібні їм результати варто розглядати як недостовірні й виключати із серії вимірів.

При проведенні досліджень і при первинній обробці даних важливо знати, хоча б порядок вимірюваної величини. Це дозволить вчасно виявити явно недостовірний результат.

Аналізуючи результати залежних вимірів, зв'язок між змінними *х, y, z* можна описати різними типами математичних рівнянь, називаємих рівняннями збереження або рівняннями балансу. Наприклад, рівняння типу:

$$
x + y + z = A \tag{7.1}
$$

відповідає одному з математичних виразів закону сталості обєму:

$$
\varepsilon_1 + \varepsilon_2 + \varepsilon_3 = 0 \tag{7.2}
$$

де  $\epsilon_1, \epsilon_2, \epsilon_3$ - логарифмічні деформації.

Досить поширені виразу типу:

$$
x + \epsilon = AB \left( \sigma_1 - \sigma_3 = \beta \sigma_5 \right); \tag{7.3}
$$

$$
x / y = A / B(v_1 / v_0 = s_0 / s_1),
$$
\n(7.4)

де  $v_0$ ,  $s_0$ ,  $v_1$ ,  $s_1$  - відповідно швидкості й площі поперечного перерізу штаби до входу в осередок деформації й після виходу з нього (при поздовжній прокатці й волочінні).

Між деякими параметрами процесів ОМТ існують інтегральні залежності. Наприклад, якщо відомий закон розподілу нормальних тисків *σz*, по контактній поверхні осаджувають циліндричного зразка, то силу осадки *Р* можна виразити через напругу  $\sigma_T$  по формулі:

$$
P = \iint_{s} \sigma_{z} ds. \tag{7.5}
$$

Знаючи закон зміни сили *Р = Р(х)* на відрізку *х1-x<sup>2</sup>* можна роботу деформації виразити через силу:

$$
A = \int_{x_1}^{x_2} P(x) dx.
$$
 (7.6)

2 1 *t t*  $v\left(u=\int\limits^{t_2} vdt\right)$  $\left(u = \int_{t_1} v dt\right)$ , площа *s* - с координатами *p*, 2 0 0 *t*  $s = \int_{0}^{2\pi t} \rho d\rho d\theta$  $\left(s = \int\limits_{0}^{\infty} \int\limits_{0}^{\infty} \rho d\rho d\theta \right)$  i iншi параметри процесів ОМТ. Визначивши змінні безпосередньо з досліду, відомі залежності між ними використають у якості перевірочних.

Не переконливі дані повинні бути виключені з остаточного результату. Звичайно, помилки різко відрізняються від інших вимірів. Але перш ніж прийняти рішення про виключення із серії вимірів того або іншого різко вирізненого значення, потрібно переконатися, що воно дійсно являє собою помилку, а не є наслідком статистичного розкиду.

Відомо, що поява при намірі результату, що відхиляється від коректного (або середнього) значення на величину, що перевищує 2σ або, тим більше, 3σ, малоймовірно. Імовірність появи такого відхилення при одному вимірі  $\beta_1 = 1 - \alpha$ , де α величина надійності, що задається. Ця ймовірність зростає при збільшенні числа *z* вимірів:

$$
z = (1 - \alpha^{2}) = [1 - (1 - \beta_{1})^{2}] = z \beta_{1}, \qquad (7.7)
$$

тобто за незначних β1 імовірність β зростає в *z* разів у порівнянні з β1.

Оскільки в процесі вимірів величина σ невідома її визначають по результатами всієї серії вимірів, тобто для виявлення помилок доцільно використати критерії, зв'язані з величиною σ. Такий критерій можна одержати, якщо замість розподілу випадкової величини *Δa/σ* розглядати розподіл іншої випадкової величини:

$$
v = (a_{(z)} - \overline{a}) / \sqrt{(z-1)/z} \Delta S_z, \quad u\pi u \, v = (\overline{a} - a_{(1)}) / \sqrt{(z-1)/z} \Delta S_z,
$$
\n(7.8)  
\n
$$
\Delta S_z = \sqrt{\sum_{i=1}^{z} \Delta a_i^2 / (z-1)}, \quad a_{(z)} - \text{HaŭfõiJishine } 3 \text{Haquethra} \text{ is copi' z } \text{Bmmipis; } a_{(1)} - \pi a \text{ is a constant.}
$$

найменше значення в, цієї ж серії.

Цей розподіл має вигляд:

$$
\varphi(\nu) = \frac{1}{\sqrt{\pi (z-1)}} \frac{\Gamma[(z-1)/2]}{\Gamma[(z-2)/2]} [1-\nu^2/(z-1)]^{(z-4)/2}.
$$
\n(7.9)

 $V_{\text{max}}$  (табл.. 7.1) - максимально можливі значення  $V_{(z)}$ , що з'являються внаслідок статистичного розкиду, зростають зі збільшенням надійності α, тобто зі зменшенням β і збільшенням числа вимірів *z*. Тепер, якщо різко вирізнене значення,  $a_{(z)}$ , отримане в серії z вимірів, відповідає величині  $v_{(z)}$  >  $v_{\text{max}}$  при завданому значенні надійності  $\alpha = l_i - l_0$ . то це означає, що дане значення несумісне з вихідним положенням про нормальний закон розподілу і його можна розглядати як помилку експериментування або виміру..

Розглянемо такий приклад. Нехай при вимірі довжини заготівлі штангенциркулем були отримані значення *l<sup>i</sup>* наведені в табл. 7.2. Візьмемо *l<sup>о</sup>* = 155 мм і обчислимо величини  $l_i - l_0$  і  $(l_i - l_0)^2$  (табл. 7.2). Тоді

$$
\overline{l} = l_0 + \frac{1}{z} \sum_{i=1}^{z} (l_i - l_0) = 155, 0 + \frac{6, 5}{6} = 156,08 \text{ nm}.
$$

Перевіримо, чи не *є значення l<sup>1</sup>* = 164, 3 мм помилкою, тому що воно різко відрізняється від інших значень і, імовірно, є наслідком описки експериментатора. Для цього знайдемо

$$
\frac{z-1}{z}\Delta S_z^2 = \frac{1}{z}\sum_{i=1}^z (l_i - \overline{l})^2 = \frac{1}{z}\sum_{i=1}^z [(l_i - l_0)^2 - z(\overline{l} - l_0)^2] = \frac{1}{6}[89,55 - 6.1,08^2] = 13,76 \text{mm}^2.
$$

.

Звідси

$$
\sqrt{(z-1)/z}\Delta S_z = \sqrt{13,76} = 3,71 \text{mm}.
$$

Підрахуємо тепер величину v(6):

$$
v_{(6)} = (l_{(5)} - \overline{l}) / \sqrt{(z-1)/z} \Delta S_z = (164, 3 - 156, 08) / 3, 71 = 2,22
$$

3 табл. 7.1 знаходимо при  $z = 6$  для надійності а = 0,95 значення  $v_{\text{max}} =$ 2,00 і бачимо, що  $v_{(6)}$  >  $v_{max}$ . Це означає, що вимір  $l_6 = 164,3$  мм є помилковим і його варто виключити із серії вимірів.

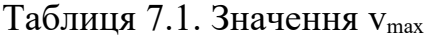

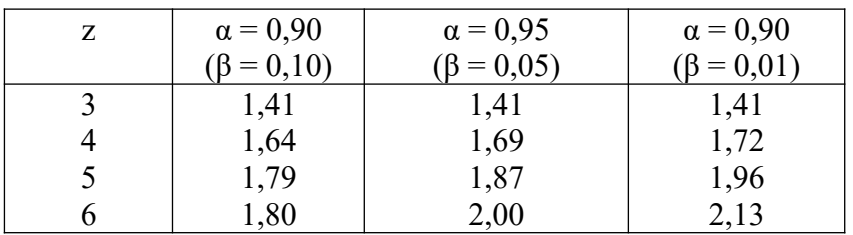

|    | 1,97                                     | 2,09 | 2,26 |
|----|------------------------------------------|------|------|
| 0  | 2,04                                     | 2,17 | 2,37 |
| g  | 2,10                                     | 2,24 | 2,46 |
| 10 | $\mathcal{L}$ , $\mathbf{1} \mathcal{J}$ | 2,29 | 2,54 |

Таблиця 7.2 Результати вимірів довжини заготівлі, мм, і обробка результатів

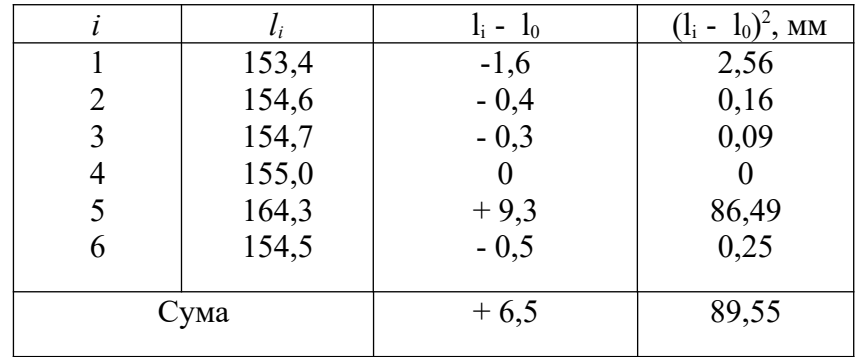

### **7.2 Побудова графіків за експериментальним даними**

У результаті виконання вимірювальних операцій при дослідженні якоїнебудь функціональної залежності *y = f(х)* у розпорядженні експериментатора виявляються дані, представлені, наприклад, у вигляді таблиці (табл. 7.3). Використати такі дані важко, по-перше, тому, що всі відліки значень *x<sup>i</sup>* і *у<sup>i</sup>* неминуче містять випадкові погрішності, і, по-друге, тому, що таблиця дає лише крапкові характеристики процесу, по яких не відразу вдається встановити вигляд залежності y = *f(x)* та знайти значення функції *в* для будь-яких значень аргументу *х.*

Щоб була можливість визначати значення *в* на всьому діапазоні зміни аргументу *х*, будують експериментальні графіки, що відбивають безперервну функцію *в = f(x)* із заданою *точністю.* Існує кілька способів побудови графіків за експериментальним даними.

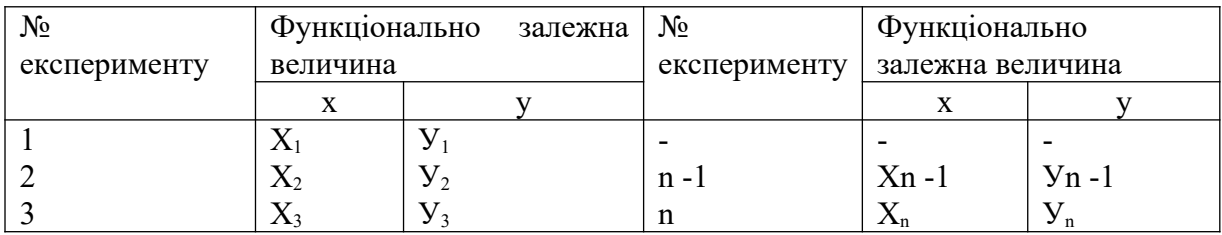

Таблиця 7.3 Дані експерименту

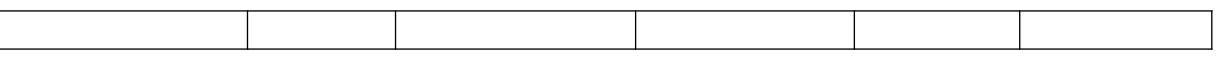

За використання першого методу (рис. 7.1) на лист із нанесеними осями координат в обраних масштабах по осях *ох* і *оу* наносять крапки *хi, у<sup>i</sup>* за даними табл. 7.3. Потім отримані точки з'єднують прямими лініями й проводять плавну криву так, щоб виконувалася рівність:

$$
\sum S_i = \sum S_i, \tag{7.10}
$$

де  $S_i$  і  $S_i$  - площі між плавно проведеною кривою й ламаною лінією, розташовані нижче й вище цєї кривої.

По другому способу (рис.7.2) на лист із нанесеними осями координат в обраних масштабах по цих осях наносять точки *xi , y<sup>i</sup>* де так само, як і в першому способі, але біля кожної із точок будують прямокутник зі сторонами 2Sx і 2Sy*,* де *S<sup>x</sup> і Sy* - середньоквадратичні похибки результату вимірів значень x<sub>i</sub> і y<sub>i</sub>. Потім проводять плавну криву так, щоб вона проходила через всі побудовані прямокутники.

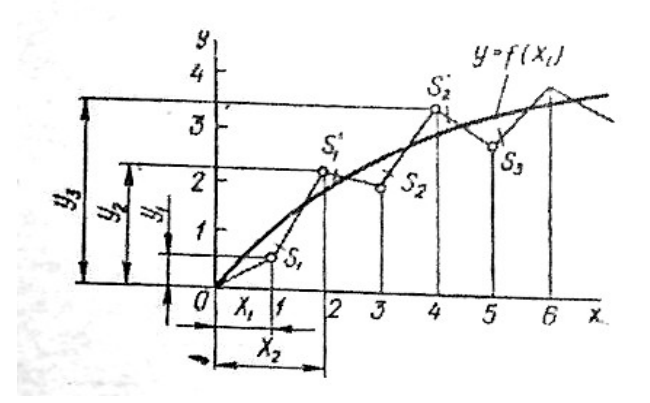

Рис. 7.1 Побудова графіка за експериментальним даними

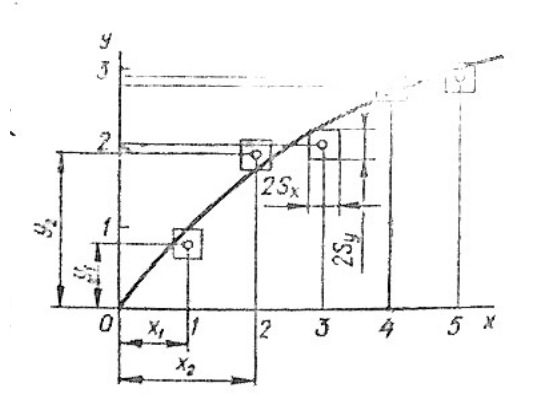

Рис. 7.2 Побудова графіка з обліком середньоквадратичних

похибок виміру

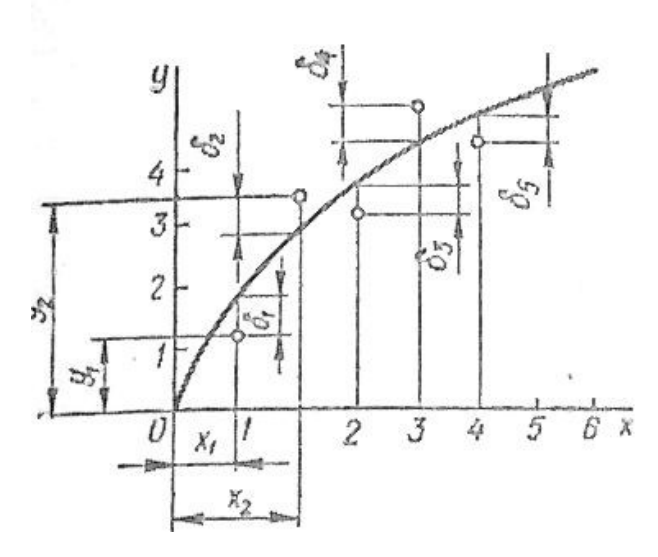

Рис. 7.3 Побудова графіка по методу найменших квадратів

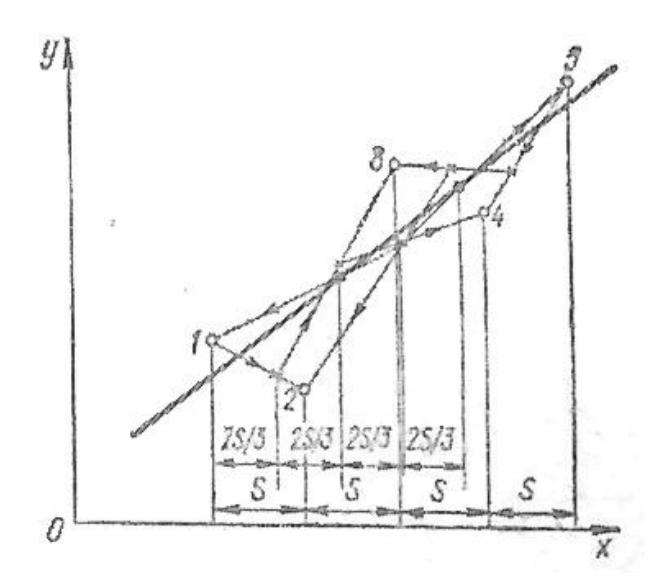

Рис. 7.4 Послідовність побудови прямої методом Асковіца

Більш суворим і математично обґрунтованим є третій спосіб побудови експериментальних графіків (рис.7.3), оснований на використанні методу найменших квадратів. У цьому випадку перші операції нанесення експериментальних крапок *xi, y<sup>i</sup>* на поле графіка залишаються тими ж, але результуючу плавну криву *y=f(x)* проводять на кресленні так, щоб дотримувалася рівність:

$$
\sum \delta_i^2 = \min\,,\tag{7.11}
$$

де  $\delta_i^2$ *i* - відхилення *i-ої* ординати кривої *в = f(x)* від точок, що відповідають значенням *xi.*

Для визначення коефіцієнтів математичних формул, що описують експериментально встановлені залежності між параметрами, метод найменших квадратів застосуємо тільки в тому випадку, якщо рівняння досліджуваної залежності лінійне щодо шуканих коефіцієнтів або може бути приведене до лінійного виду, наприклад, логарифмуванням. Якщо залежність між параметрами *х* і *в* представима лінійним рівнянням *y=kx+b,* то, побудувавши графік такої залежності, можна безпосередньо із креслення одержати коефіцієнти *k* (тангенс кута нахилу прямої до осі абсцис) і *b* (відрізок, що відтинає пряма на осі ординат).

Раціональною побудовою прямих є метод Асковіца, заснований на методиці найменших квадратів. Якщо передбачається використати метод Асковіца, то експеримент потрібно проводити так, щоб контрольована змінна *x* відраховувалась з однаковим кроком *S* (рис. 7.4). Якщо така умова виконується, то пряму будують у такий спосіб. З'єднують точки 1 І 2 відрізком прямої і, рухаючись уздовж цього відрізка від точки 1 до точки *2 відкладають 2*S/3 і роблять оцінку. З'єднують отриману оцінку з експериментальною точкою 3. Рухаючись до точки 3, знову відзначають відстань 2S/3. Повторюють цю операцію доти, поки не доходять до останьої точка, яка лежить на прямій найменших квадратів. Другу точку, необхідну для побудови прямої, знаходять аналогічно, почавши побудову із протилежного кінця (рис. 7.4). Знайшовши пряму, залежність між змінними x і y представляють рівнянням *y = kx+ b.*

Якщо розташування експериментальних крапок таке, що залежність має явно нелінійний характер (рис. 7.3), те потрібно підібрати формулу, що найбільшою мірою відповідала б досліджуваній залежності. Емпіричну криву порівнюють із типовими графіками формул, наявними в довідниках. Щоб спростити процес підбору, можна використати еталон-кальку з попередньо накресленим на ній сімейством кривих з різними параметрами. При цьому

обов'язкова умова - рівність модулів і шкал еталона й емпіричної кривої на відповідних осях координат. Вибравши підходящу формулу, перевіряють можливість її використання користуючись методом вирівнювання, який складається в перетворенні функції до лінійного виду шляхом заміни змінних.

#### **7.3. Способи вторинної обробки результатів**

Після первинної обробки експериментальні дані можна представити в табличній, графічній формі або у вигляді розрахункових формул. Найпоширеніша форма - таблична. У таблиці звичайно приводить значення залежностей змінної, відповідним значенням незалежної змінної. Функції, задані в табличній формі, можна диференціювати, інтегрувати або піддавати якому-небудь іншому виду обробки - ннтерполяції, екстраполяції й т.п.

Наближене диференціювання функції, заданої таблично, можна провести різними способами. Вирази, засновані на першій інтерполяційній формулі Ньютона, для знаходження першої й другої похідної функції в в основних табличних крапках xi мають вигляд:

$$
y'(x) = \frac{1}{h} \left( \Delta y - \frac{\Delta^2 y}{2} + \frac{\Delta^3 y}{3} - \frac{\Delta^4 y}{4} + \frac{\Delta^5 y}{5} - \dots \right);
$$
  
(7.12)  

$$
y''(x) = \frac{1}{h^2} \left( \Delta^2 y - \Delta^3 y + \frac{11\Delta^4 y}{12} - \frac{5\Delta^5 y}{6} + \dots \right);
$$

де <sup>Ду, Д°</sup>у, Д<sup>з</sup>у - кінцеві різниці відповідних порядків (цифри 2, 3,... при символі  $\Delta$  означають порядок різниці, а не показник ступеня),  $h = x_{i+1} - x_i$  $=\Delta x$ - крок таблиці. Перша кінцева різниця:

$$
\Delta y = \Delta f(x) = f(x + \Delta x) - f(x); \tag{7.14}
$$

кінцеві різниці вищих порядків:

$$
\Delta^n y = \Delta(\Delta^{n-1} y)(n = 2, 3, 4, \ldots). \tag{7.15}
$$

Для основних табличних крапок xi першу похідну можна одержати, інтерполюючи по формулі:

$$
y_n(x) = (y_{n+1} - y_{n-1}) / 2h.
$$
 (7.16)

Інтегрування функцій, заданих таблично, проводять по формулах наближеного обчислення інтегралів - так званим формулам механічних квадратур. Найпоширенішою є формула трапецій:

$$
\int_{a}^{b} f(x)dx \approx \frac{b-a}{h} \left[ \frac{y_0 - y_1}{2} + y_1 - y_2 + \dots + y_{n-1} \right] \tag{7.17}
$$

Більше точною є формула Симпсона (тільки при парному n = 2m):

$$
\int_{a}^{b} f(x)dx \approx \frac{b-a}{6m}[(y_0 - y_{2m}) + 2(y_2 + y_4 + ... + y_{2m-2}) + 4(y_1 + y_3 + ... + y_{2m-1})],
$$
 (8.2) (7.18)

де *a = x0*; *b = хn* - межі інтегрування; *n* - кількість кроків між табличними значеннями аргументу:  $n = (b - a)/h$ ;  $y_0 = f(a)$ ;  $y_1 = f(x_1)$ ; ...; y<sub>n</sub>=f(b), значення-функції, що відповідають табличним значенням аргументу *х0 , x1 ... хn; m=n/2.*

Точність наведених формул тим вище, чим більше *n*. Для одержання результату із двома-трьома значеннями цифрами потрібно приймати *n* = 4 - 6 для формули (7.17) і *n* = 8 - 12 для формули (7.18).

Якщо функція задана графічно, то її також можна інтегрувати за допомогою формул механічних квадратур (7.17) і (7.18). Відповідно до

геометричного змісту повного інтеграла  $(x)dx = S$  (7.10) *b a*  $f(x)dx$ *m*  $\int_a^b f(x)dx$  $(7.19)$ 

 де s - площа фігури, обмеженої графіком *f(х),* відрізком осі абсцис [а; b], прямими  $x_0 = a$  та  $x_n = b$  (рис. 7.5). Отже, обчислення інтеграла рівнозначно визначенню площі деякої криволінійної трапеції.

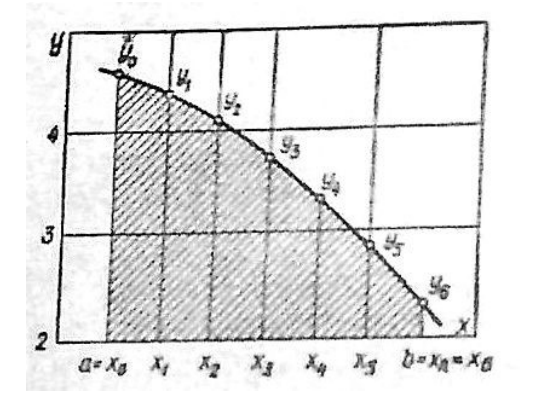

# Рис. 7.5 Геометрична інтерпретація пеовного інтеграла функції, заданої

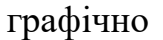

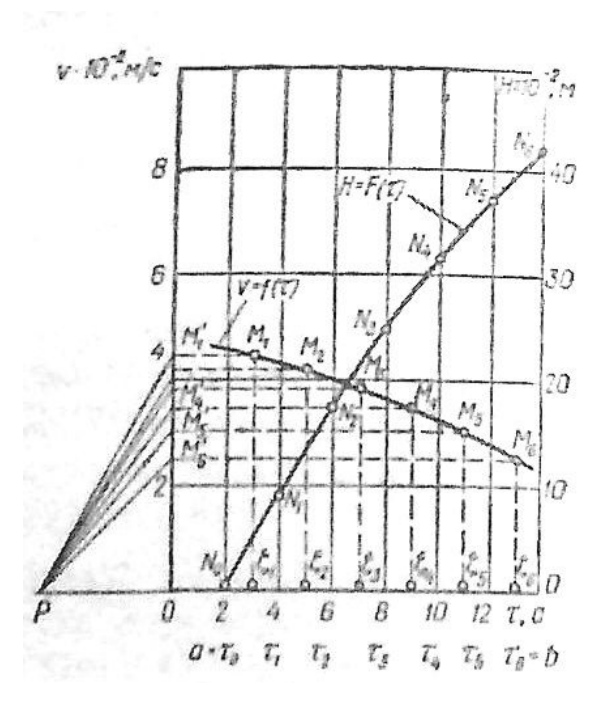

Рис. 7.6 Побудова графіка первісної функції

Для обчислень складають таблицю, у яку заносять значення абсцис  $x_0$  $= a$ ;  $x_1 = a + h$ ;  $x_2 = a + 2h$ ; …;  $x_{n-1} = a + (n - 1) h$ ;  $x_n = b$ , де  $h = (b-a)/n$  і відповідні їм ординати  $y_0 = f(a)$ ,  $y_1 = f(x_1),..., y_n = f(b)$ ... Подальші розрахунки проводять по формулах (7.17) або (7.18).

Завдання графічного інтегрування можна поставити й трохи інакше: за графіком v = f(τ) (рис. 7.6) будують графік її первісної функції:

$$
H = F(\tau) = \int_{a}^{b} f(\tau) d\tau.
$$
 (7.20)

Це значить, що потрібно побудувати таку криву  $^{H=F(\tau)}$ , ордината якої в кожній точці т<sub>і</sub> чисельно дорівнює площі криволінійної трапеції, обмеженої кривою  $v = F(\tau)$  і основою [a, b].

Для наближеної побудови графіка первісної функції  $H = F(\tau)$  площу криволінійної трапеції, обмеженої кривої v = F(τ), розбивають на вузькі вертикальні смужки з ординатами поставленими перпендикулярно в точках  $\tau_0$ ,  $\tau_1$ , ...,  $\tau_6$ ... Кожну смужку заміняють рівновеликим прямокутником з тією ж основою, але з висотою, рівною  $f(\xi_i)$ , де  $\xi_i$  (I = 1, 2, ..., 6) - деяка проміжна крапка i-го по рахунку інтервалу  $[\tau_{i-1}, \tau_i]$  тобто приймають:

$$
\int_{\tau_{i-1}}^{\tau_i} f(\tau) d\tau = f(\xi_i)(\tau_i - \tau_{i-1}),
$$
  
\n
$$
e^{i\tau_{i-1}} \leq \xi_i < \tau_i(\tau = 1, 2, \dots).
$$
\n(7.21)

Техніка побудови первісної функції полягає в наступному (рис. 7.6). Крапки  $M_1 M_2$ , ...,  $M_6$ , що відповідають  $\xi_1$ ,  $\xi_2$ , ...,  $\xi_6$  проектують на вісь *v* і одержують крапки *М`1 , М`2 , ..*., *М`6.* Полярну відстань *Ор* визначають із співвідношення:

$$
Op = u_t u_v / u \t\t(7.22)
$$

де  $u_{\tau}$ ,  $u_{\nu}$ , и - відповідно довжини одиниць масштабу на осях  $\tau$ ,  $v$  і осі Н ординат інтегральної кривої. Відшукувану лінію  $H = F(\tau)$  приблизно заміняють ламаною  $N_0N_1... N_6$ . Для її побудови із крапки  $N_0(\tau_0, 0)$  проводять пряму  $N_0N_1$ , паралельну променю р $M_1$ , до перетинання в точці  $N_1$  з вертикаллю τ = τ<sub>1</sub>; із крапки N<sub>1</sub> проводять пряму N<sub>1</sub>N<sub>2</sub>, паралельну променю  $pM$ <sup>2</sup>, до перетинання з вертикаллю  $\tau = \tau_2$  і т.д. Графічне диференціювання кривої, побудованої за дослідними даними, дає можливість визначити похідну функції в даній крапці. Графічне диференціювання можна виконати декількома методами — проведенням нормалі, дотичною й методом перерізних. Порядок графічного диференціювання методом нормалей наступний. У заданій точці кривій  $L = f(\tau)$  (рис. 7.7), наприклад у точці М, що відповідає моменту  $\tau = 2$  з, потрібно провести нормаль. Зручно виконати це за допомогою дзеркальної лінійки. Її накладають на графік так, щоб її дзеркальна поверхня, перпендикулярна до площини графіка, проходила через задану крапку М. Поворотом лінійки досягають сполучення кривої на кресленні з її відбиттям у дзеркалі й проводять лінію *аб*, що і буде шуканою нормаллю. Перпендикуляр, проведений до цієї нормалі через точку М, дотичний до кривої в точці М. Похідна функції L = f(τ) у крапці М характеризується величиною:

$$
tg\alpha = ctg\beta_2 = dL/d\tau_M = \delta y_2/\delta x_2.
$$
 (7.23)

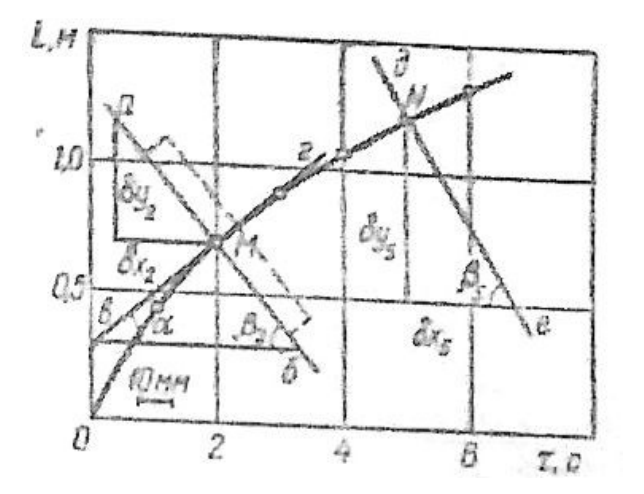

Рис. 7.7 Схема графічного диферинцування

За наявності АЦМ, ЕОМ, мікропроцесора розглянуті процедури виконуютьз використанням відповідних програм.